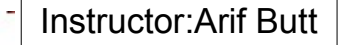

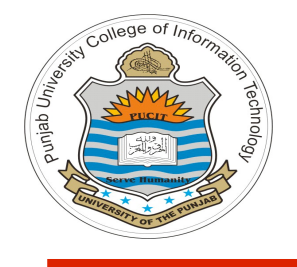

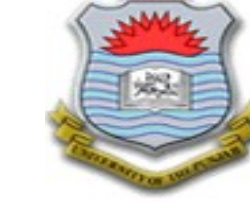

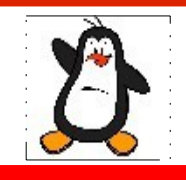

**Lecture # 1.5 Process Stack Behind the Curtain**

**Course: Advanced Operating System**

**Instructor: Arif Butt**

**Punjab University College of Information Technology (PUCIT) University of the Punjab**

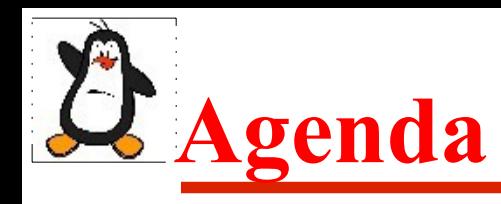

- Review of a Process Logical Address Space
- **Command Line Arguments**
- **Environment Variables**
- Layout of a Process User Stack
- Growing and Shrinking of Stack
- **Stack Buffer Overflow**
- Non-Local goto using long  $\gamma$ mp()

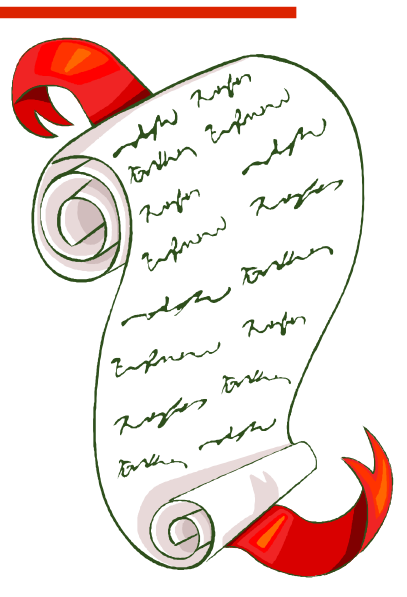

## **Process Logical Address Space**

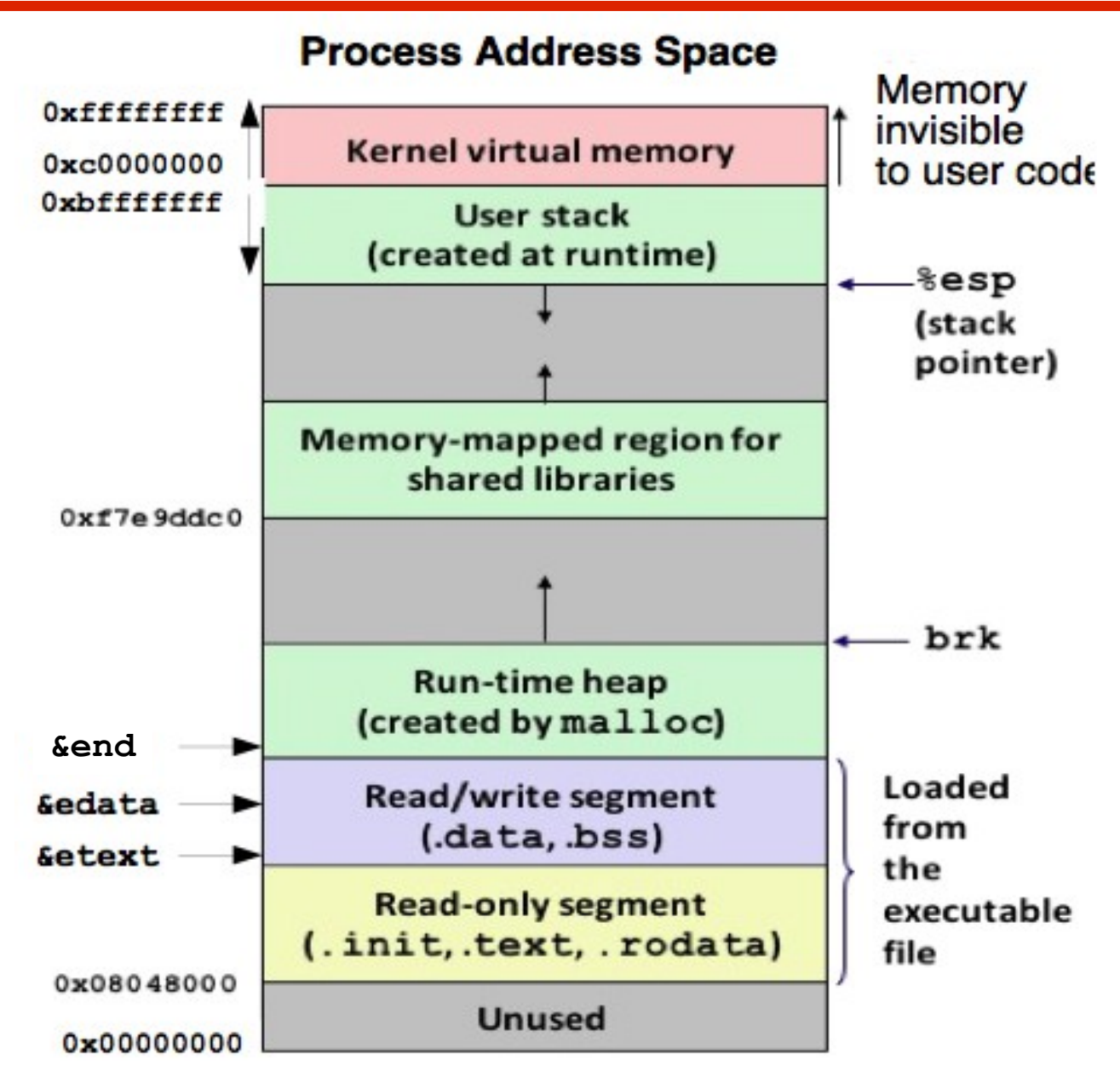

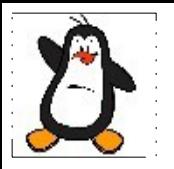

#### **Example logicaladdresses.c**

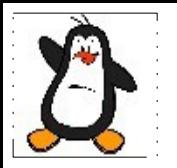

### **Command Line Arguments & Environment Variables**

#### **Command Line Arguments**

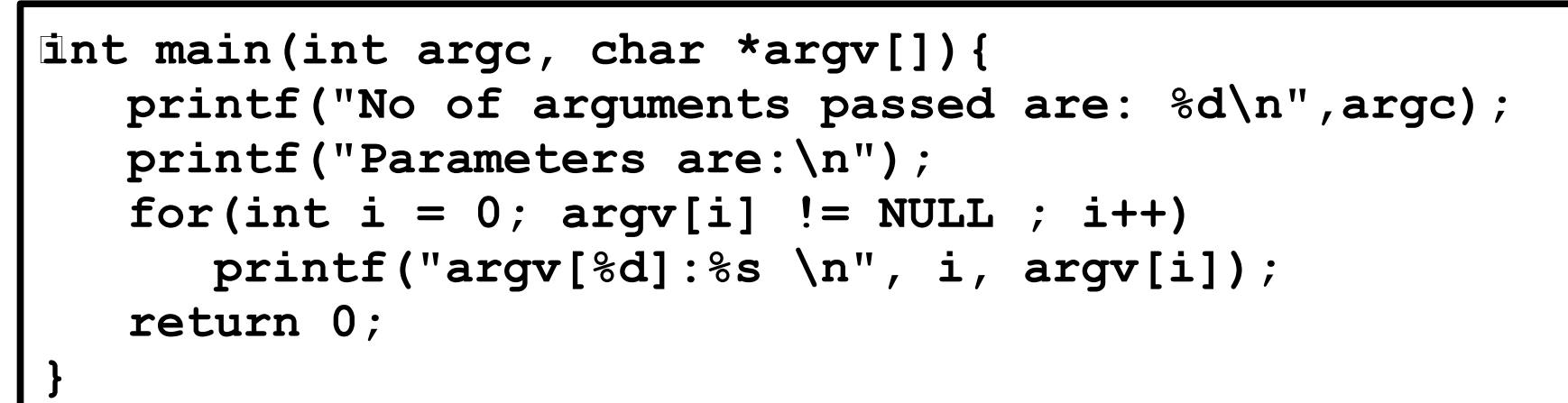

#### **\$ ./myexe Learning is fun with Arif**

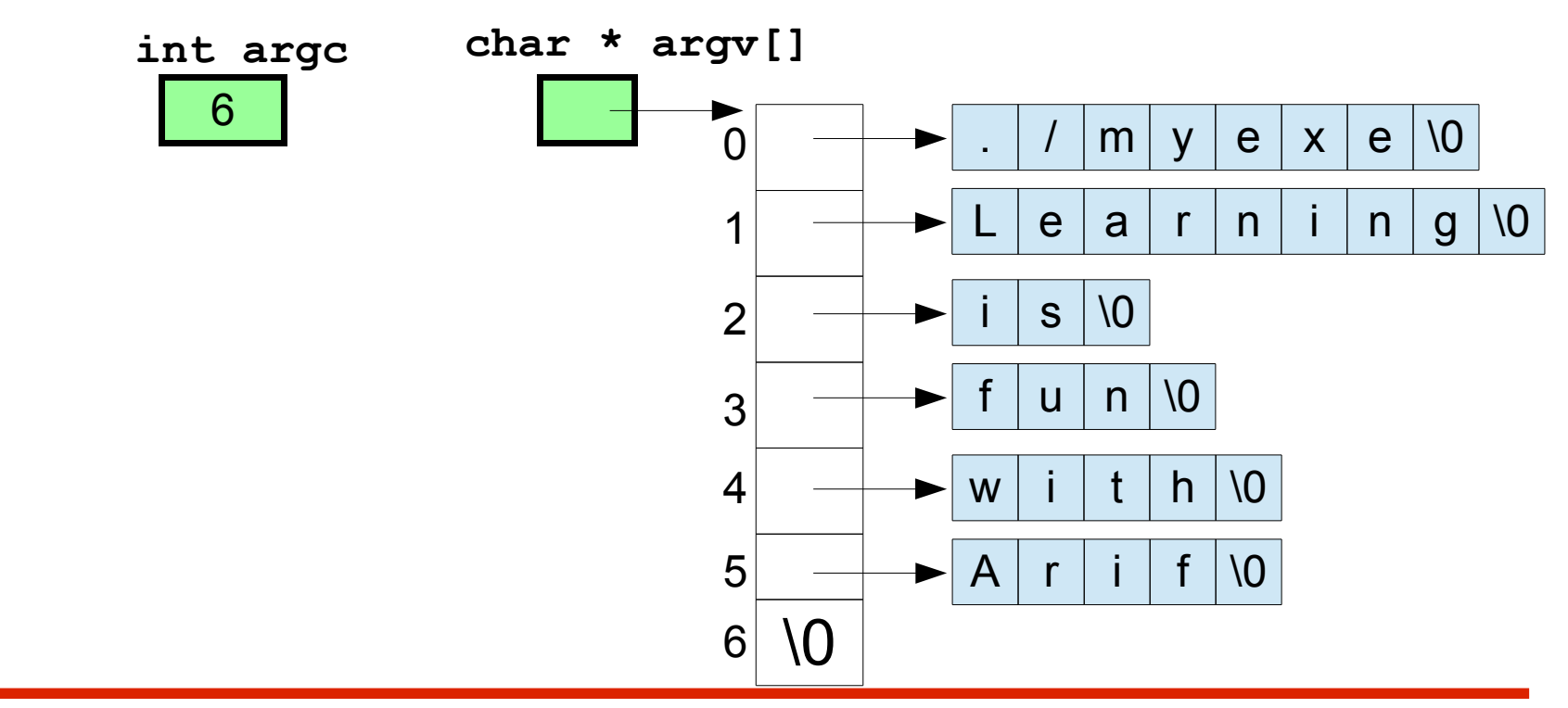

## **Use of Command Line Arguments**

**\$ cat /etc/passwd**

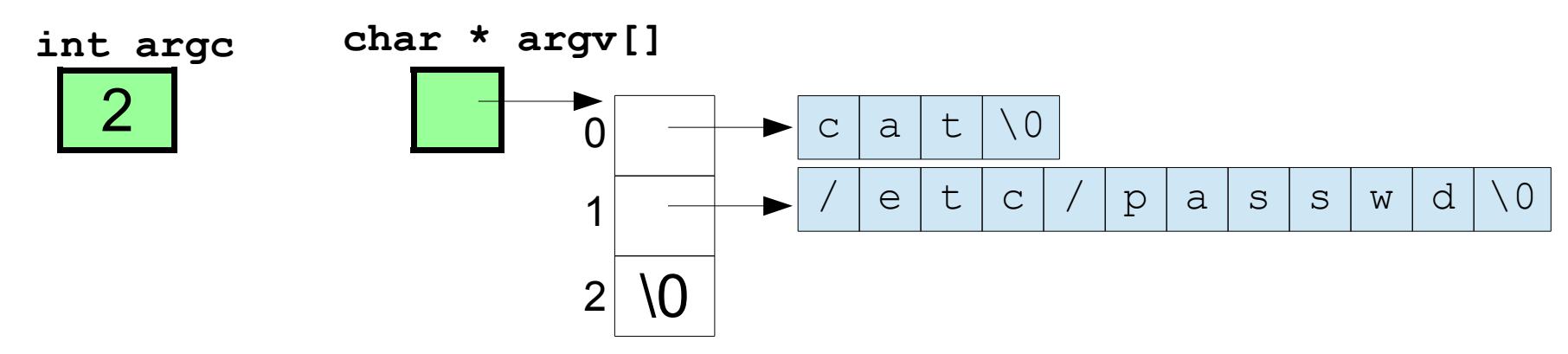

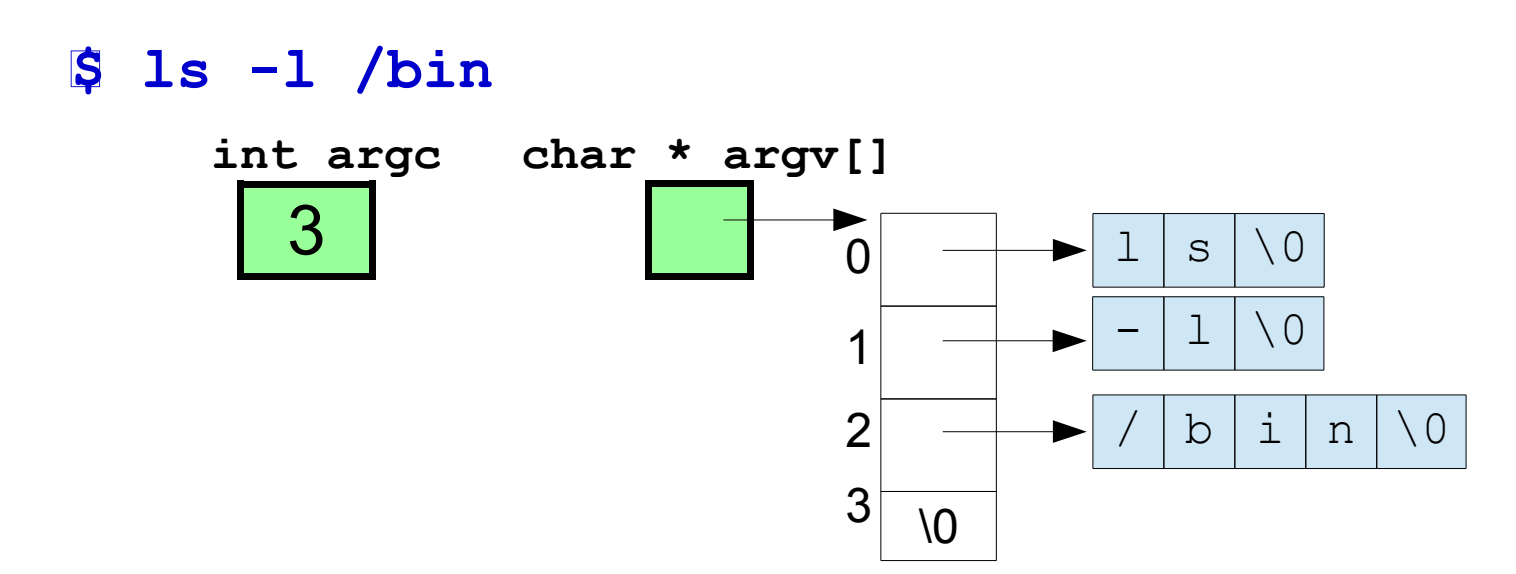

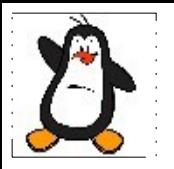

### **Example cmdarg\_ex2.c**

#### **Accessing Environment Variables**

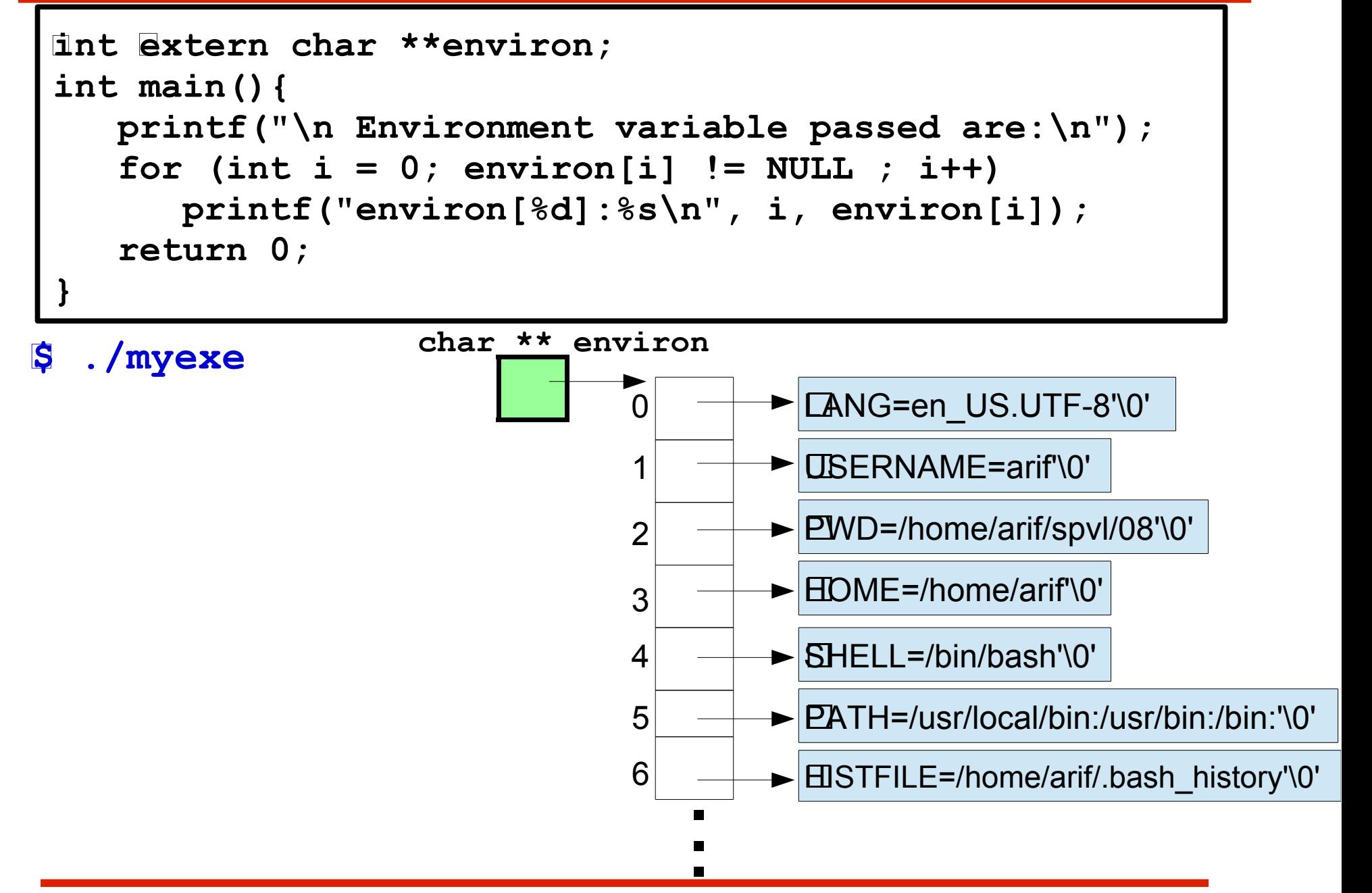

# **Modifying Environment Variables**

The way we can change environment variables on the shell, we can also change them form within a C program, as well as can create a new environment variable using library functions like:

```
char *getenv(const char *name)
int putenv(char *string)
int setenv(const char *name,const char *val,int overwrite)
int unsetenv(const char *name)
int clearenv()
```
#### **Reasons to modify the environment variables:**

- To build a suitable environment for a process to run
- A form of IPC, since a child gets a copy of its parent's environment variables at the time it is created

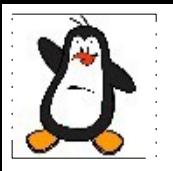

#### **Layout of a Process Stack**

**Layout of Process Stack**

Stack grows from high to low addresses in Intel, MIPS, Motorola, & SPARC architectures.

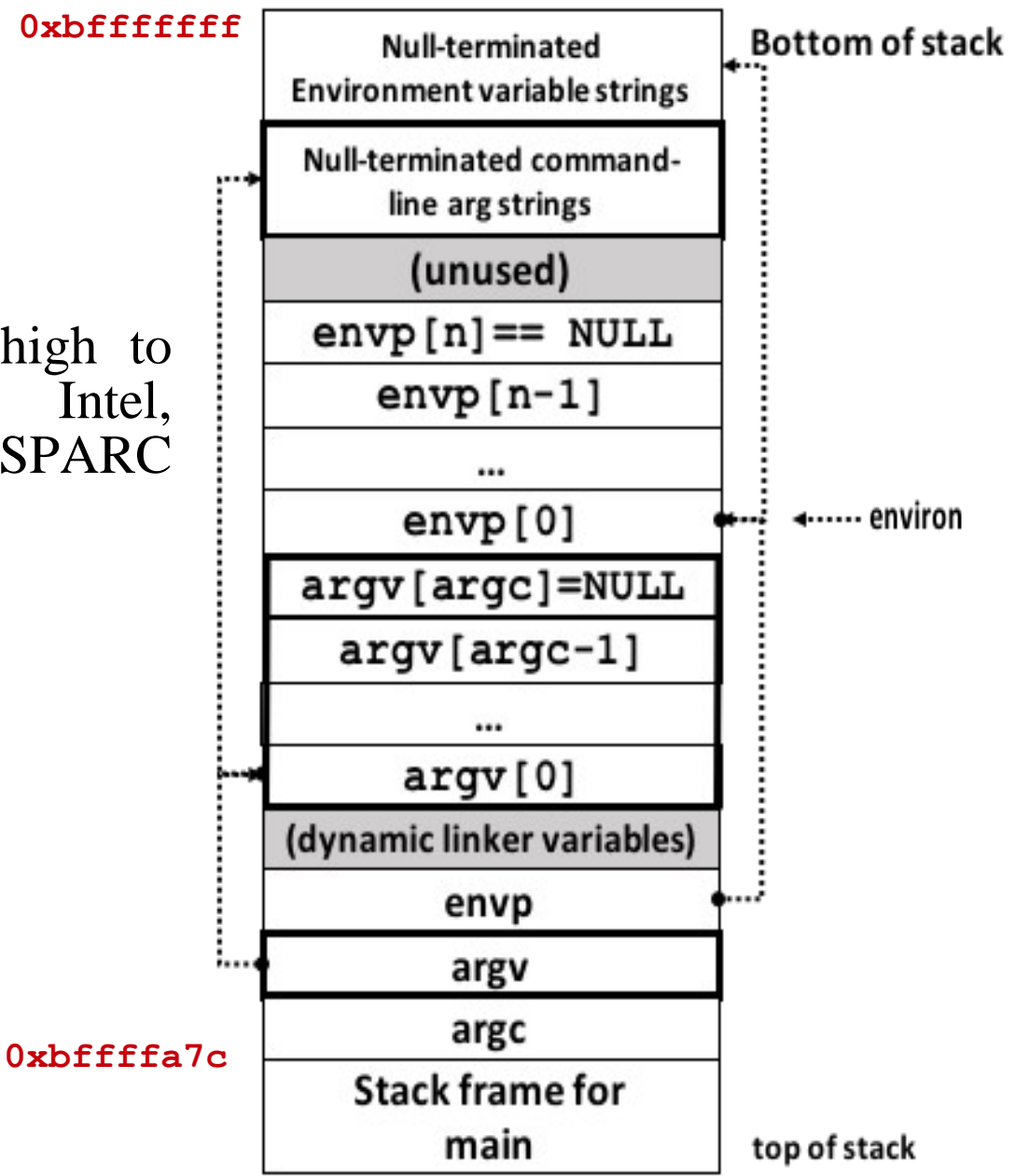

#### **Layout of Process Stack (cont...)**

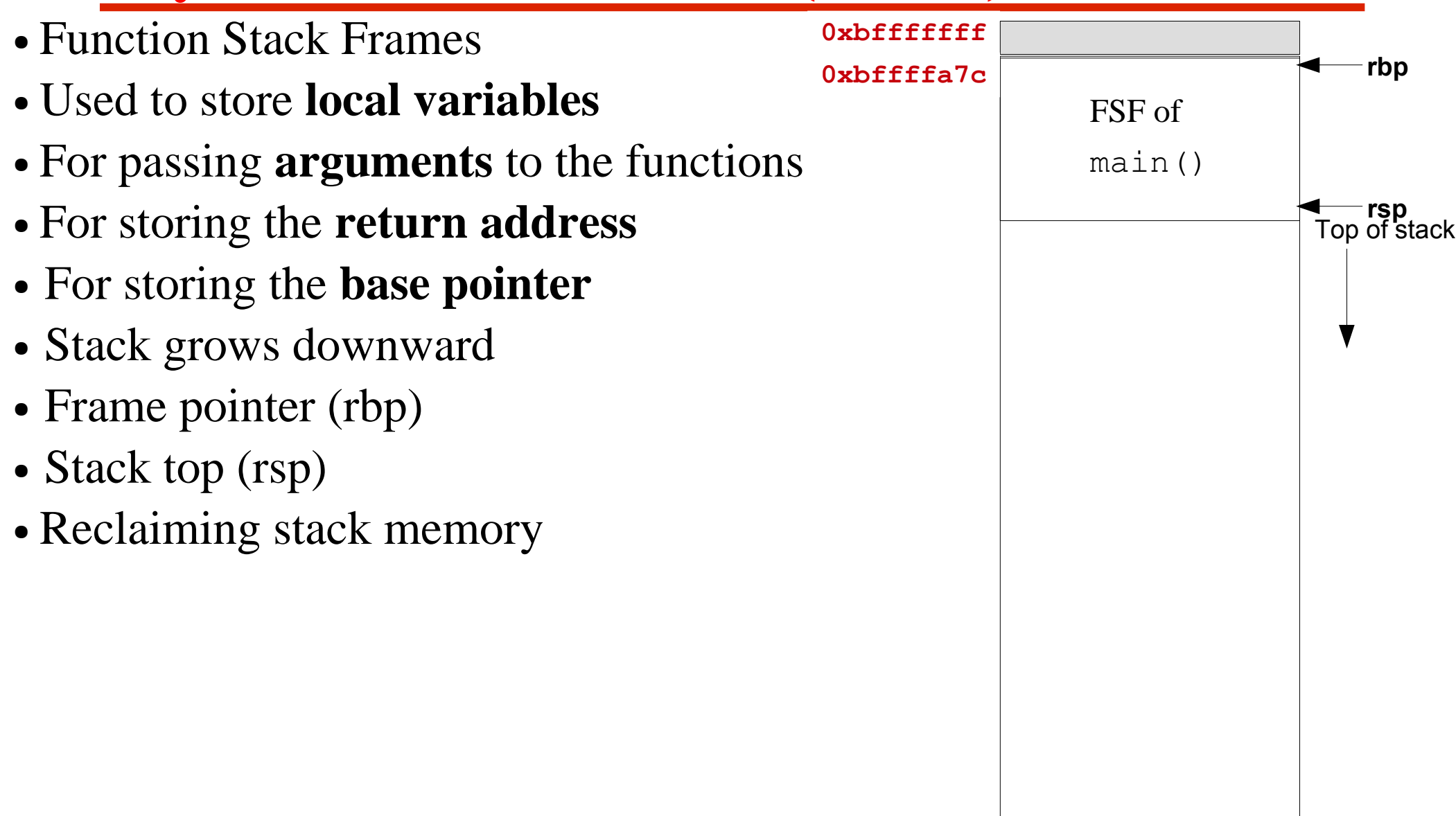

**Function Calling Convention**

#### **Function calling convention means:**

- How the function arguments are passed?
	- ➢ Via Stack
	- ➢ Via Registers
	- ➢ Mix of above two
- Order in which function arguments are passed?
	- ➢ Right to left
	- ➢ Left to right
- Who is responsible for creating the FSF?
	- ➢ Callee
	- ➢ Caller
- Who is responsible for unwinding the stack?
	- ➢ Callee
	- ➢ Caller

**Different calling conventions used by C language are Cdecl, stdcall, and fastcall**

## **Stack Growing and Shrinking**

- Suppose the main() calls another function foo() , the sequence of steps for creation of FSF of foo():
- Arguments are pushed on the stack, in reverse order
- Contents of  $rip$  (return address) is also pushed on the stack
- The contents of rbp containing starting address of main stack frame is saved on stack for later use, and rbp is moved to where rsp is pointing to create new stack frame pointer of function foo()
- Space created for local variables by moving rsp down or to lower address

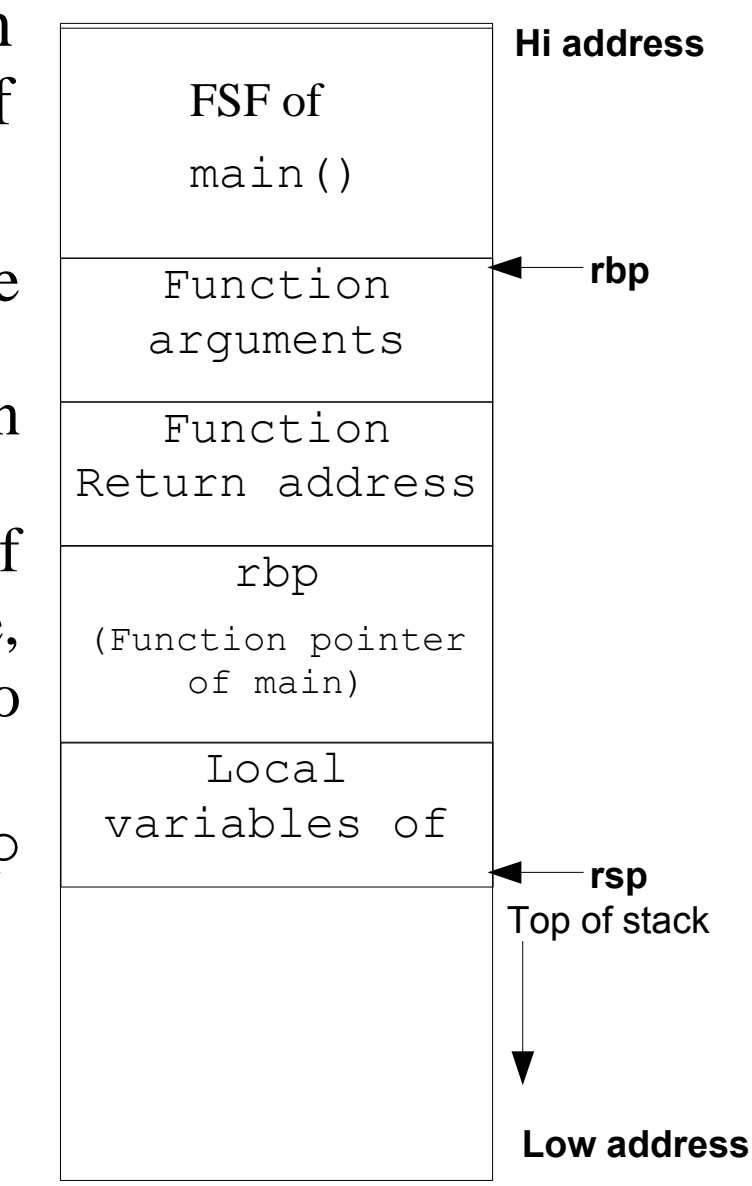

### **Stack Growing and Shrinking (cont...)**

```
int main(...){
 ...
    return foo(2,3,4);
}
void foo(int a,int b, int c){
    int xx = a+2;
    int yy = b+2;
    int zz = c+2;
    int sum = xx + yy + zz;
    return sum; }
```
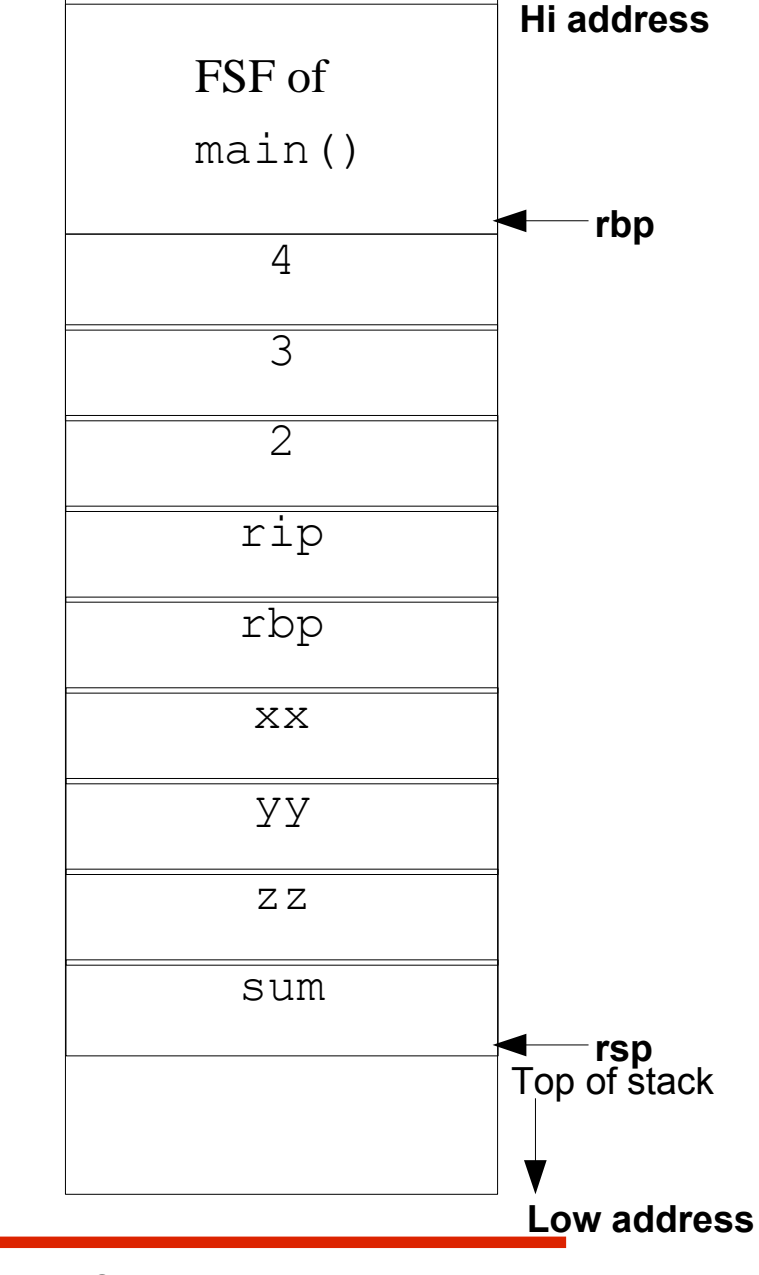

### **Stack Growing and Shrinking (cont...)**

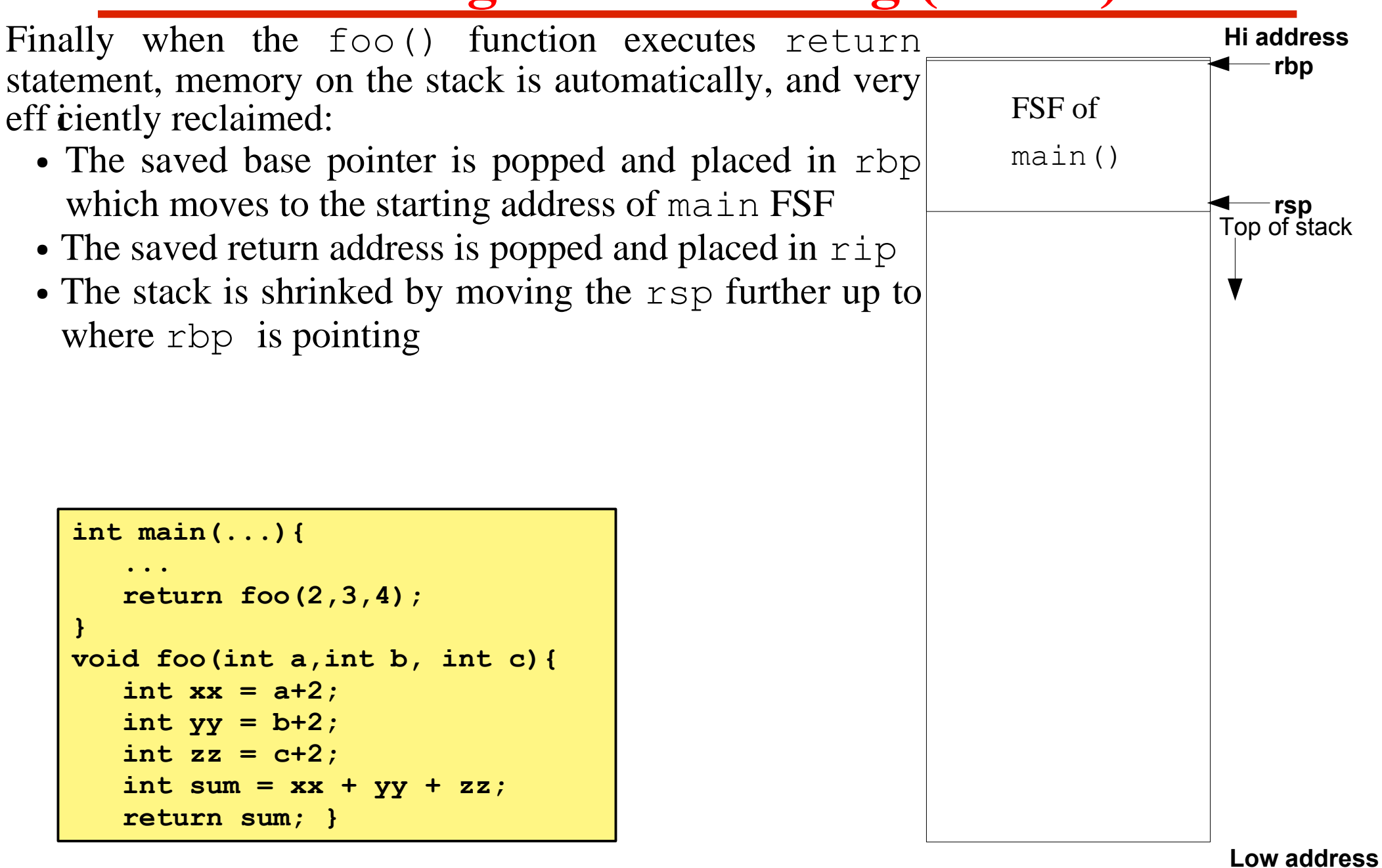

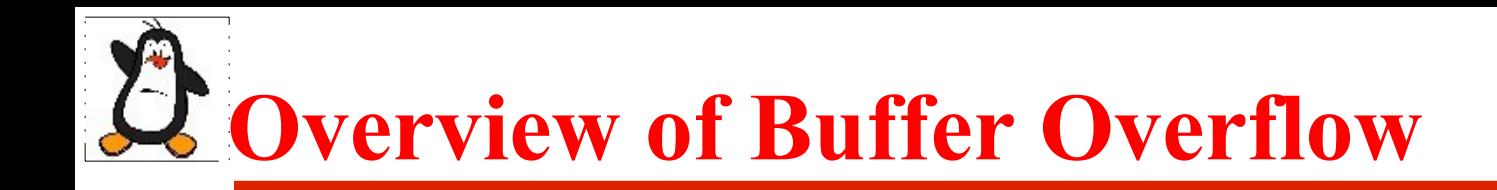

#### A buffer overf bw is a bug in a program, which occurs when more data is written to a block of memory than it can handle

#### **Stack Growing and Shrinking (cont...)**

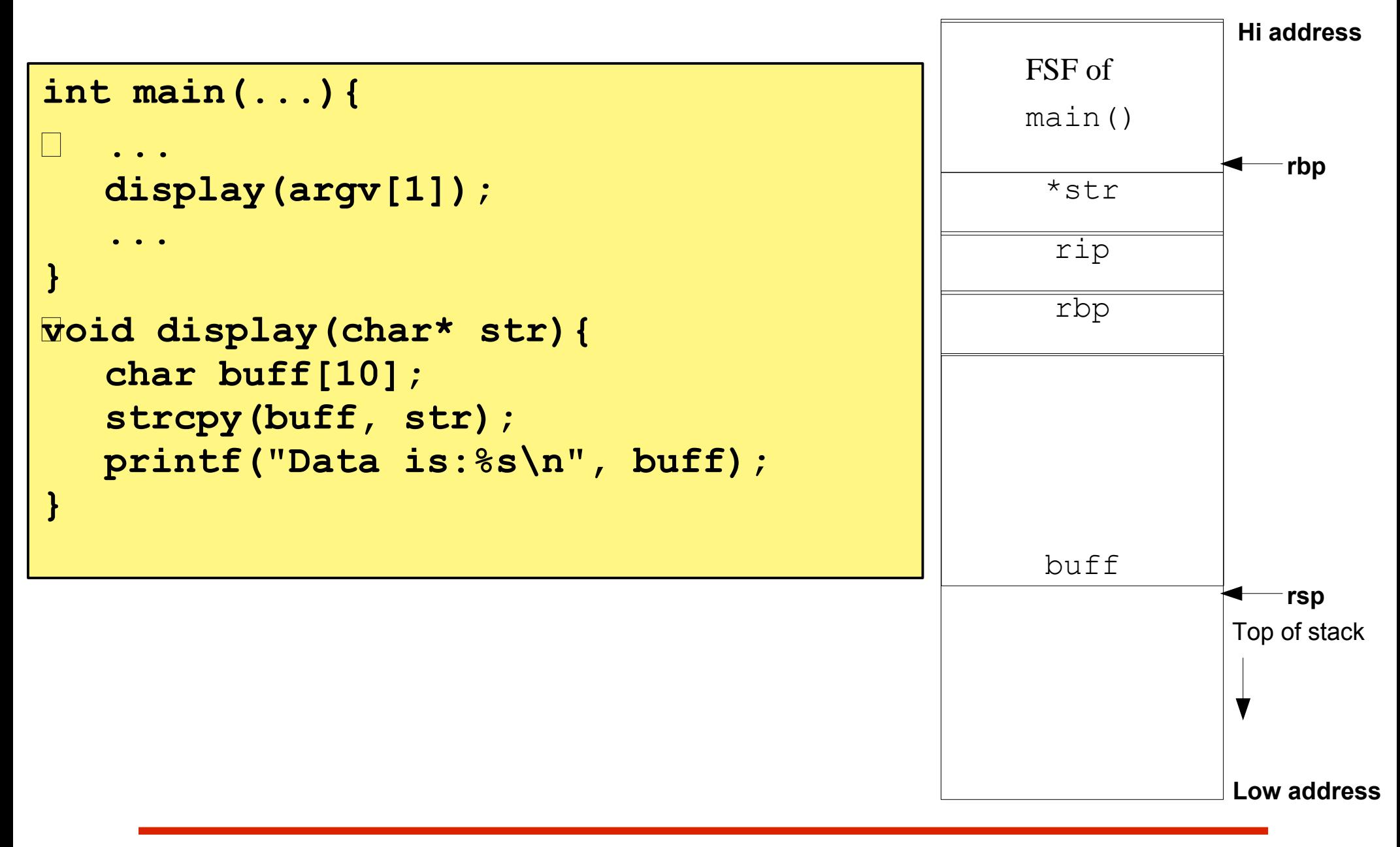

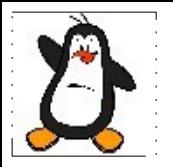

#### **Non-Local goto**

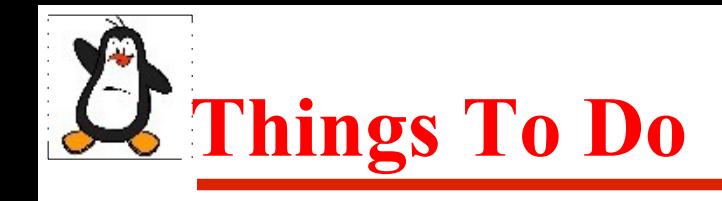

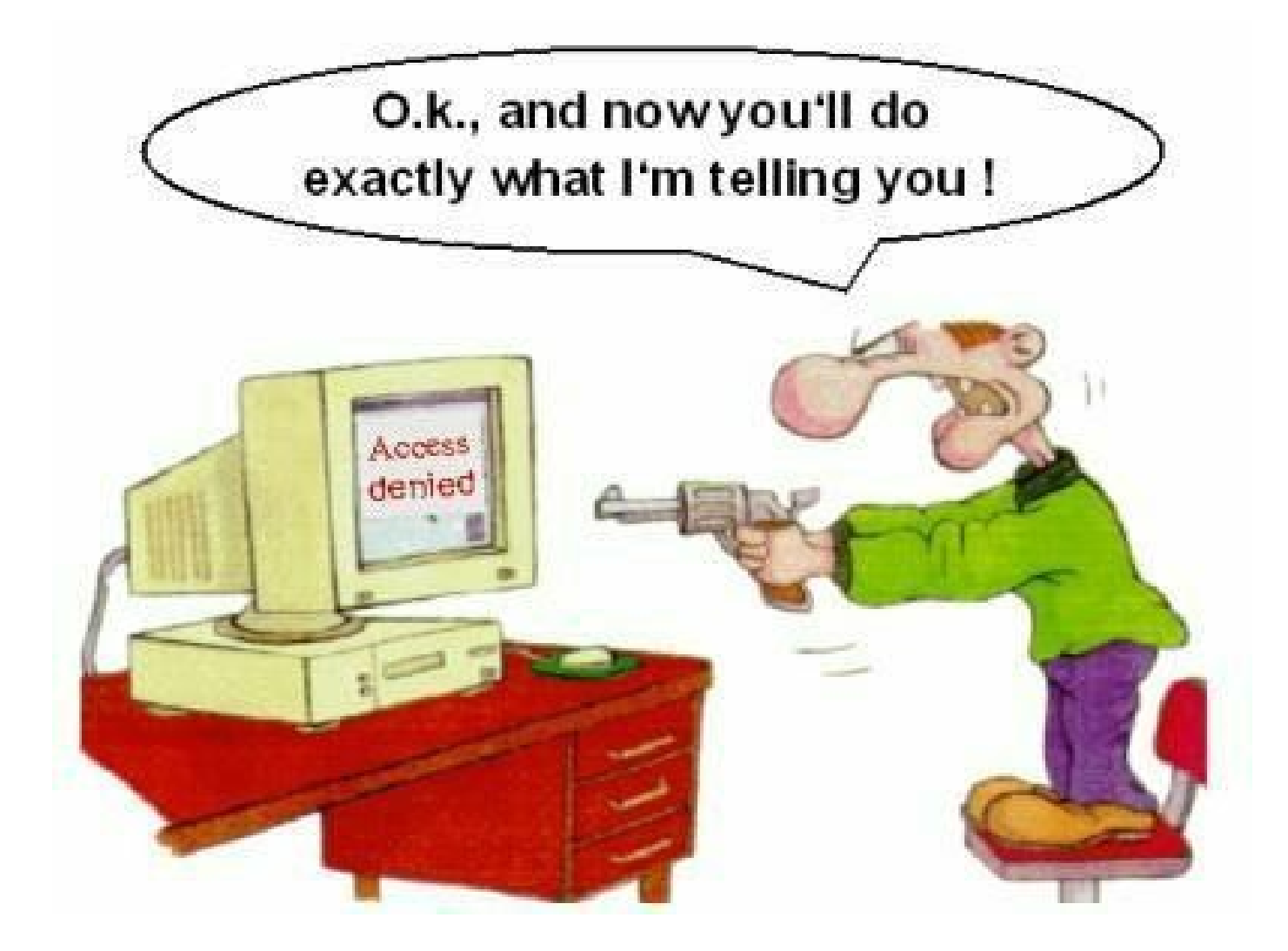

#### If you have problems visit me in counseling hours. .